$<<$ Visual C++.NET

- 13 ISBN 9787302202561
- 10 ISBN 7302202567

出版时间:2009-10

页数:313

PDF

更多资源请访问:http://www.tushu007.com

, tushu007.com

VisualC++ NET Microsoft VisualC++ VisualC++一直是用于创建高性能的Windows和Web应用程序与Web服务的最佳语言。  $VisualC++$ VisualC++ NET windows VisualC++ NET VisualC++ NET

, tushu007.com

VisualC++ NET

 $(1)$ 

 $\overline{2}$ 

 $Visual C++$  NET  $2003$  $Visual C++$  NET  $10$  1 Visual C++ NET 2 windows 3  $4$  $5$  and  $ADO$  and  $6$ 7 8 Visual C++ NET 及其应用,第9章讨论了利用托管c++进行Windows应用程序开发的基础知识,第10章通过一个具体的 Windows Visual C++ NET Windows windows windows windows windows Windows

, tushu007.com

## , tushu007.com

## $<<$ Visual C++.NET $>>$

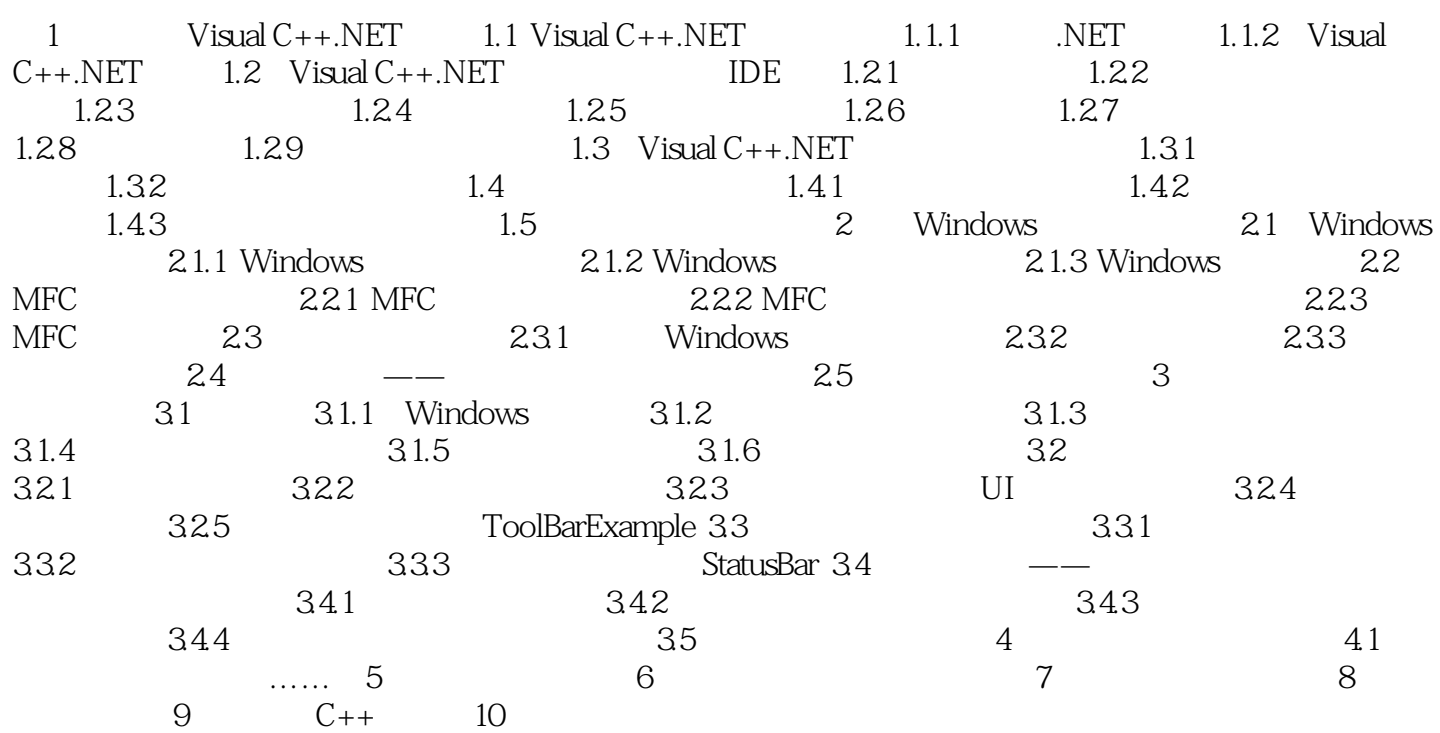

, tushu007.com

## $<<$ Visual C++.NET $>>$

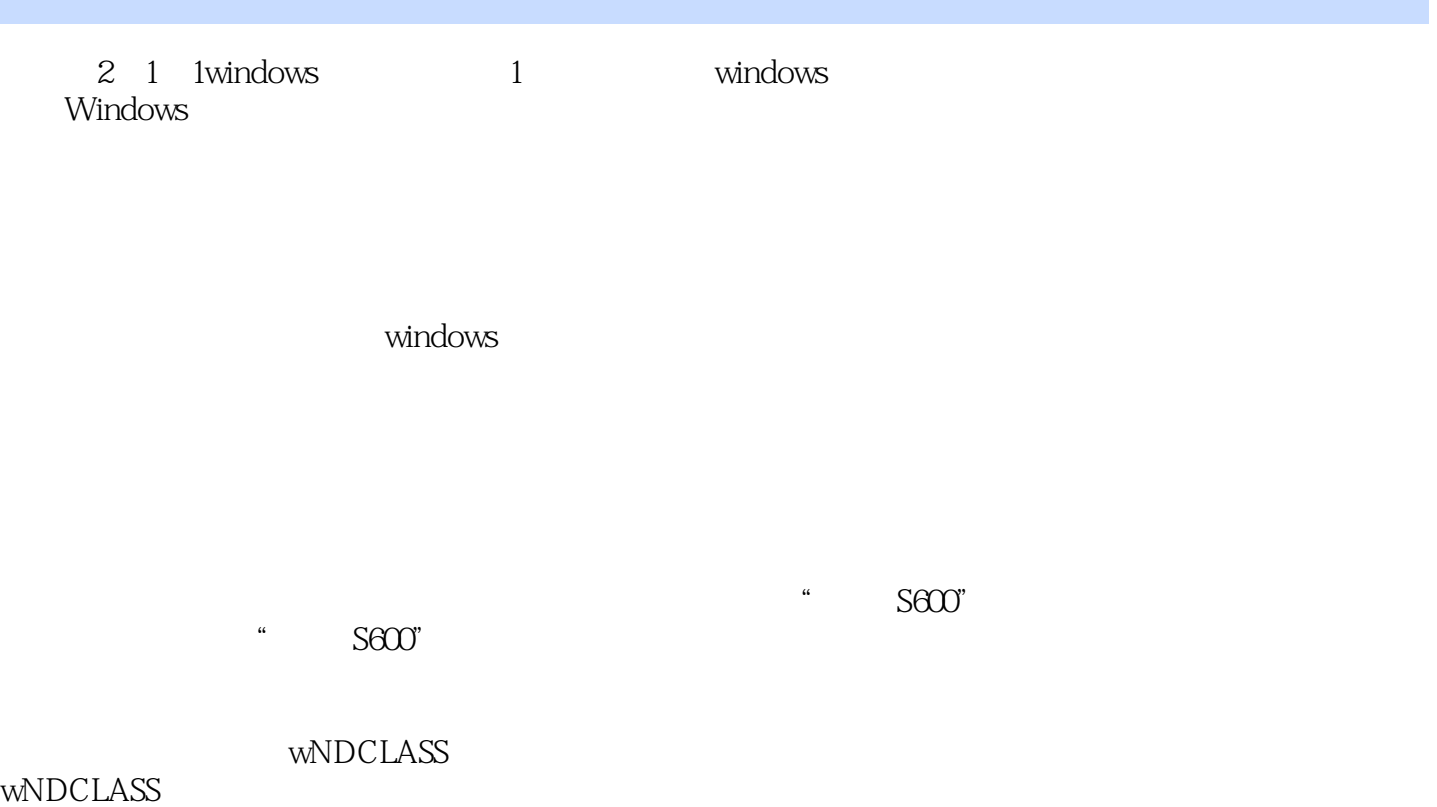

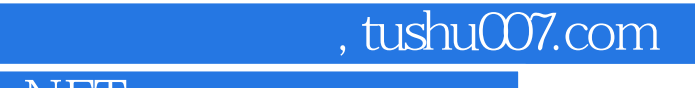

Visual C++.NET

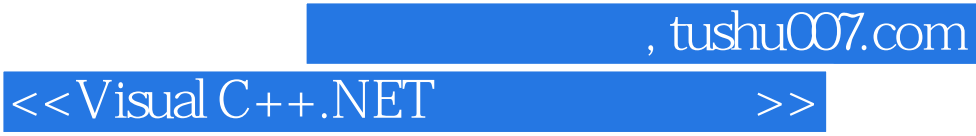

本站所提供下载的PDF图书仅提供预览和简介,请支持正版图书。

更多资源请访问:http://www.tushu007.com